# CADASTRANDO O LABORATÓRIO

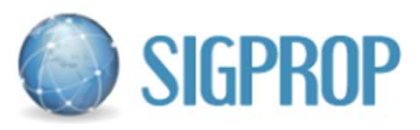

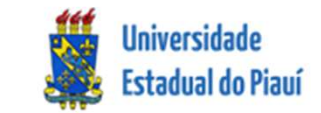

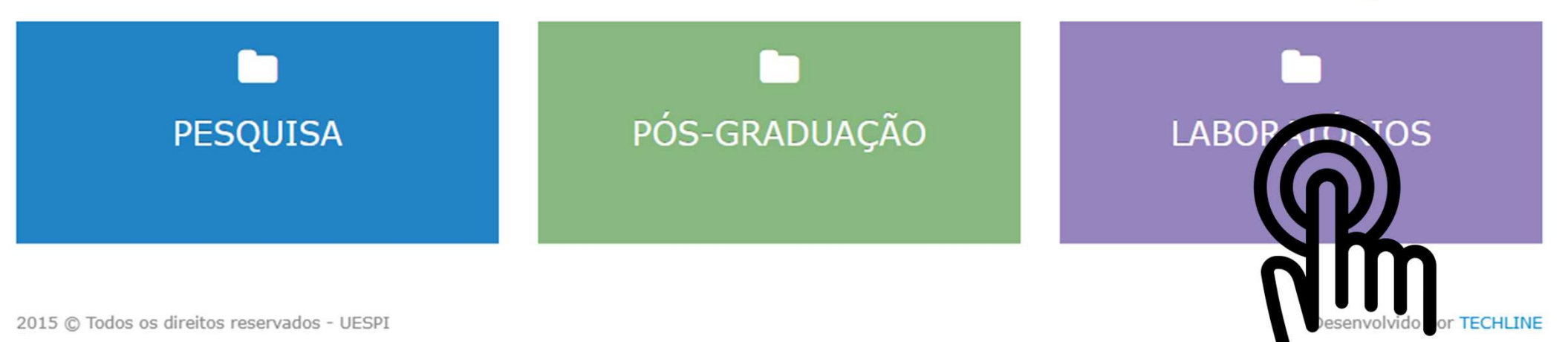

# Laboratório de Ensino e Pesquisa

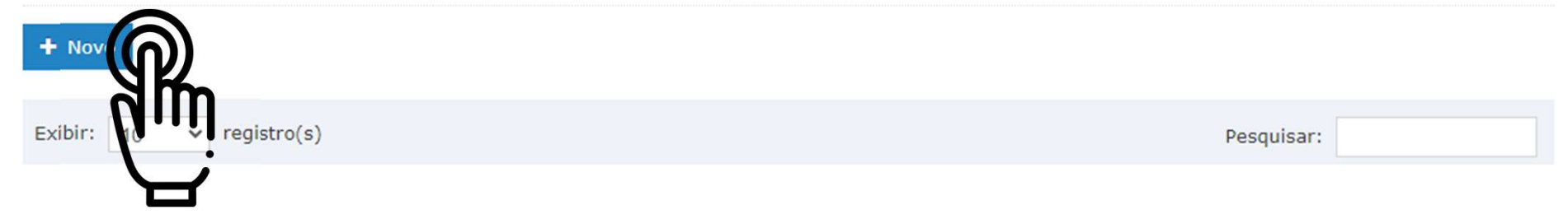

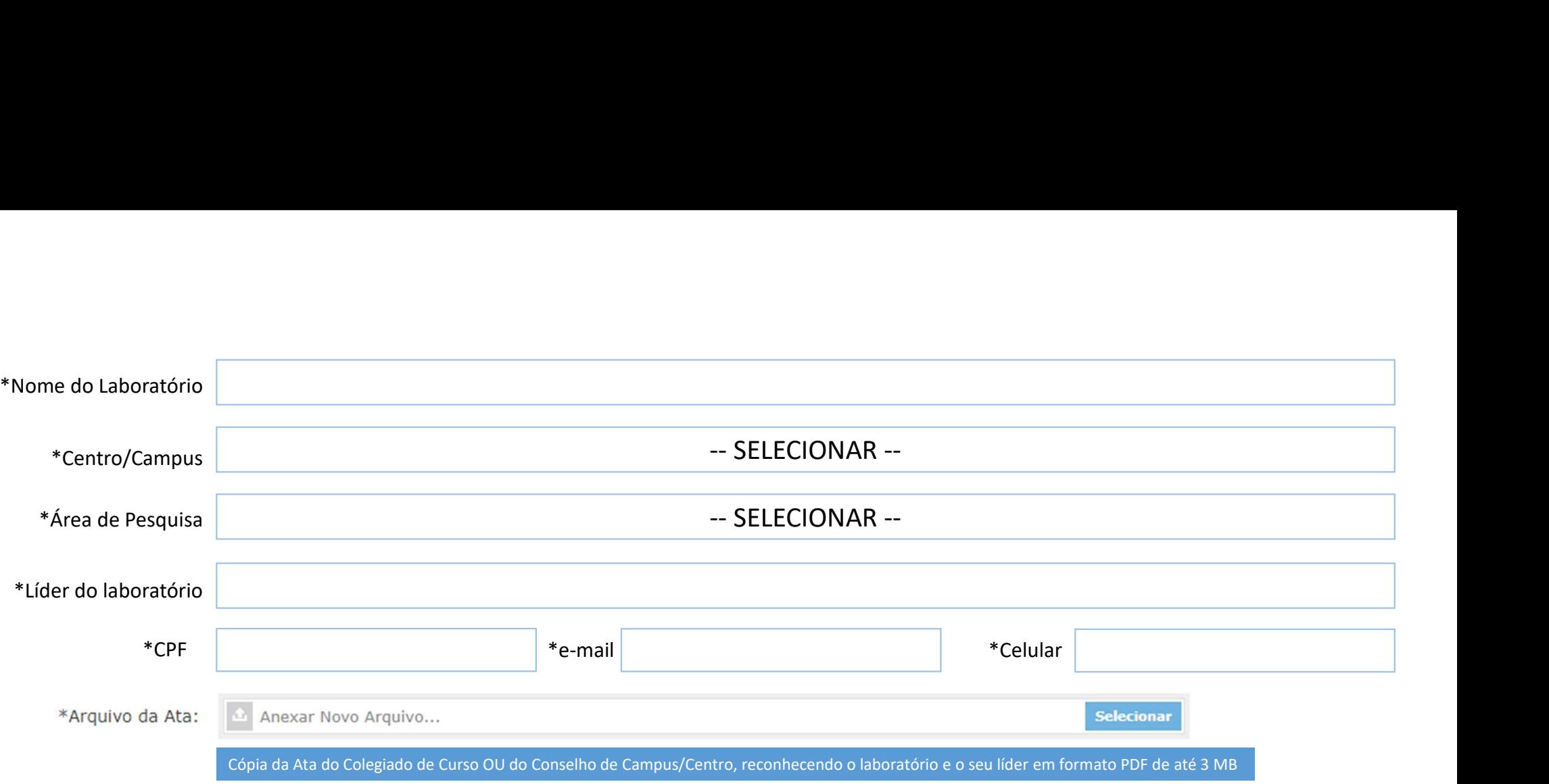

#### Pesquisadores

+ Adicionar Pesquisador

**Técnicos** + Adicionar Técnico

# Grupos de Pesquisa Vinculados ao Laboratório

+ Adicionar Grupo

--SELECIONE --

## Área do Laboratório

--SELECIONE --

# Pesquisadores

### + Adicionar Pesquisador

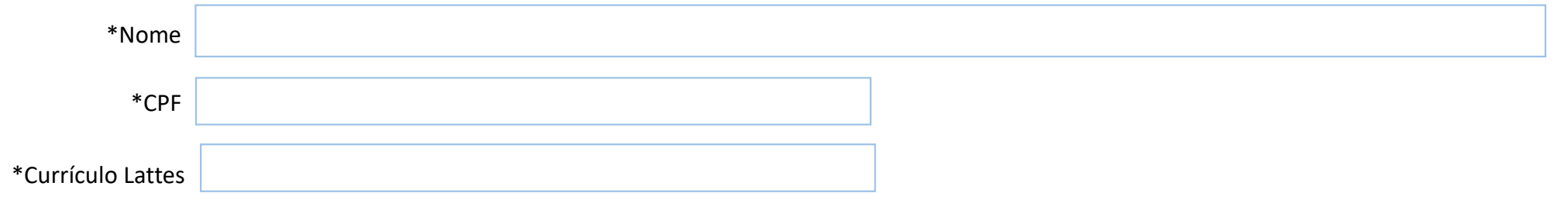

### **Técnicos**

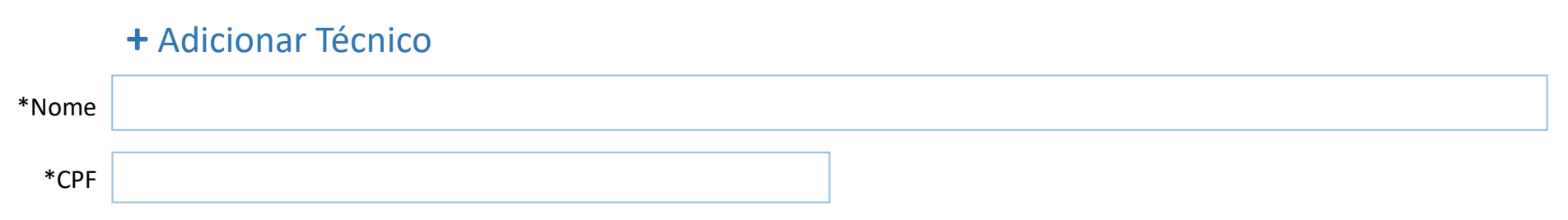

# Infraestrutura de Pesquisa e Inovação

\*Recursos de software e informática (descrição breve e quantitativa)

\*Equipamentos (descrição breve e quantitativa)

#### Produtos

\*Patentes depositadas / registradas

\*Produção bibliográfica de maior impacto nos últimos 05 anos:

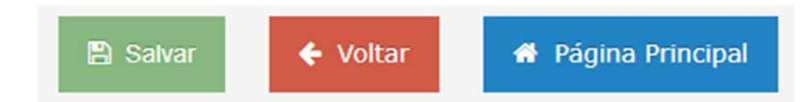

Acessível apenas para o acesso de Coordenação no SIGPROP para HOMOLOGAR o laboratório

# **CADASTRANDO O PROJETO**

# ◆ Seleção de Edital

#### **Editais PIBIC**

- ◯ Edital PIBIC 2021-2022
- ◯ Edital PIBIC 2019-2020
- ◯ Edital PIBIC 2018-2019
- ◯ Edital PIBIC 2015-2016

#### Editais de Projetos de Pesquisa

⊙ Edital PROJETO DE PESQUISA (Inscrições disponíveis para pesquisadores

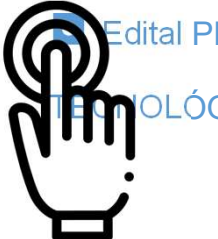

dital PROP/UESPI - CHAMADA INTERNA DE INCENTIVO À INOVAÇÃO E À PESQUISA CIENTÍFICA E OLÓGICA

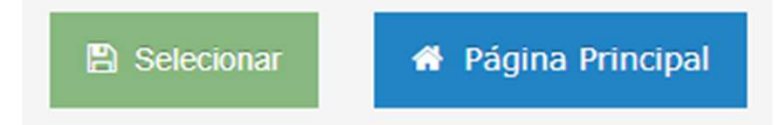

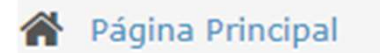

**O** Edital selecionado com sucesso.

## Declarações

Gerar Declaração

## ▶ Etapas de Submissão

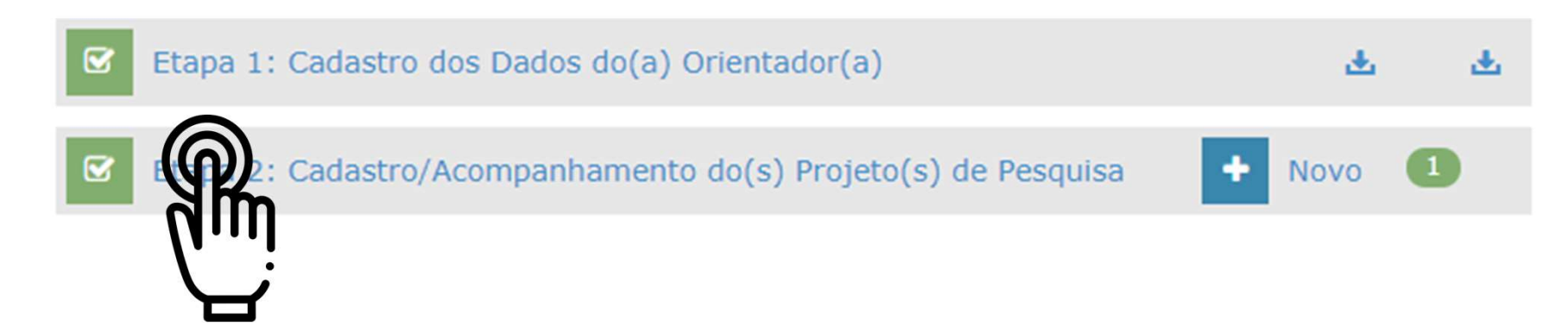

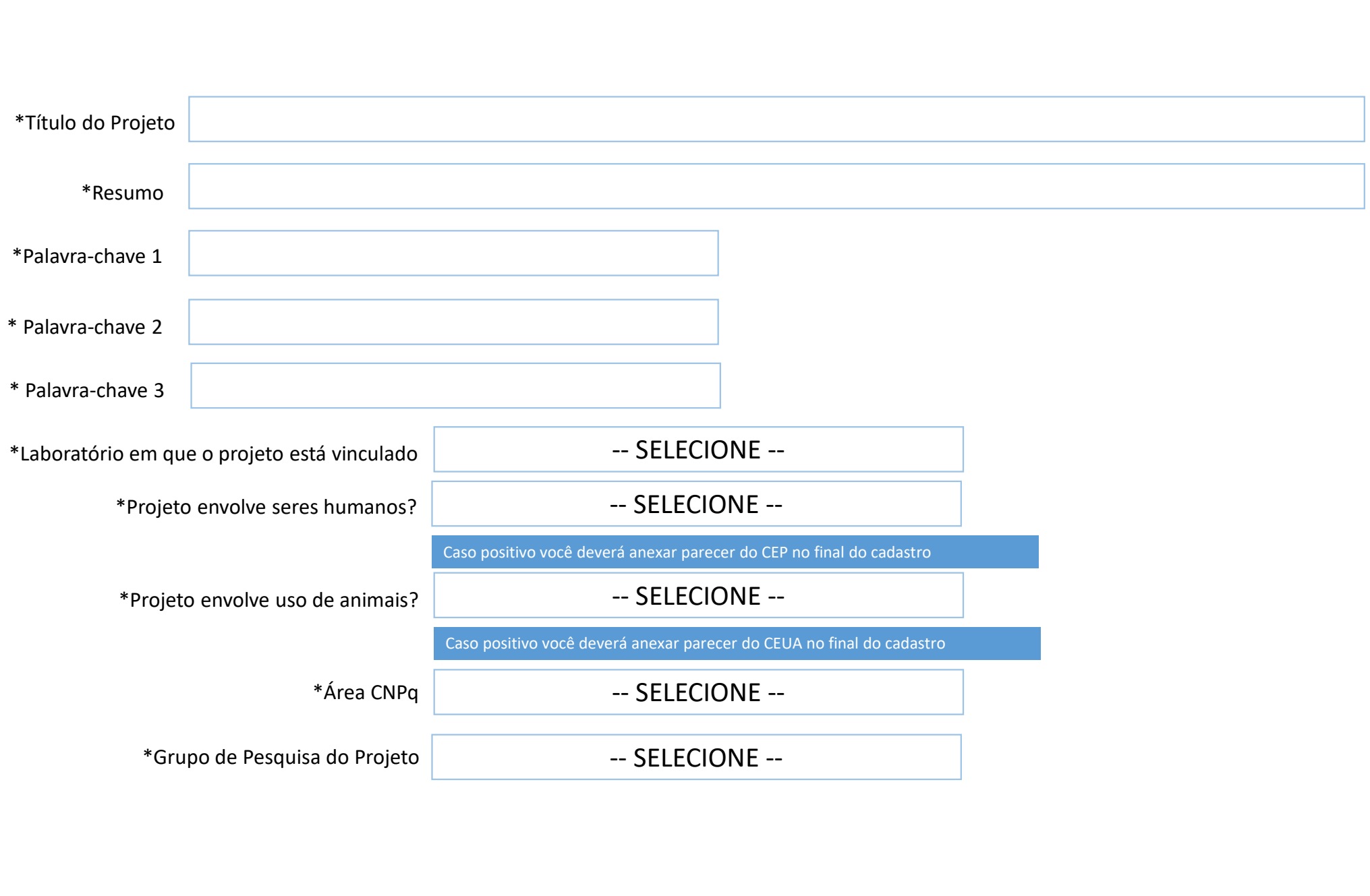

Anexos Arquivos em formato PDF e com at $\hat{\phi}$  5 MB cada

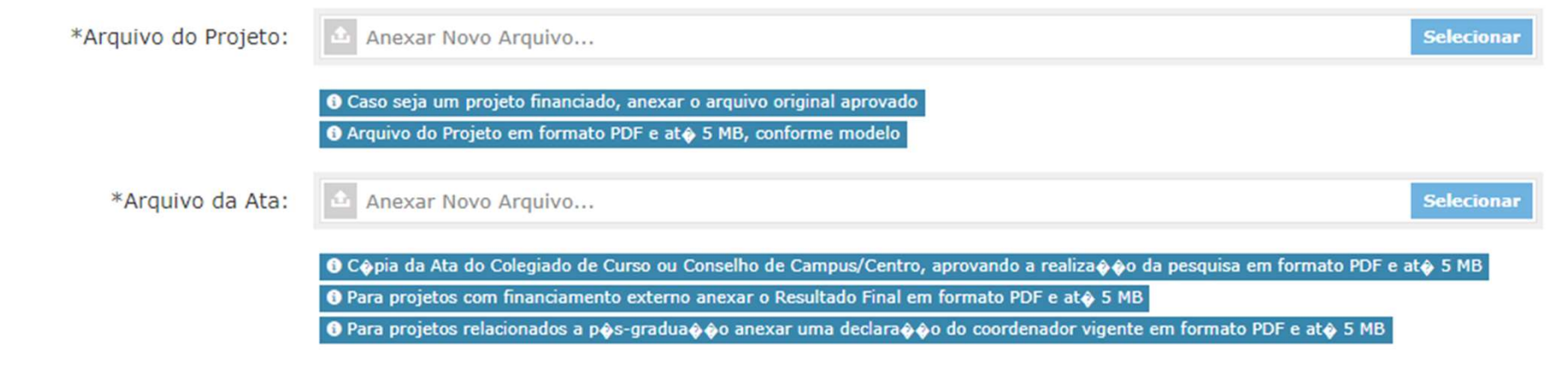

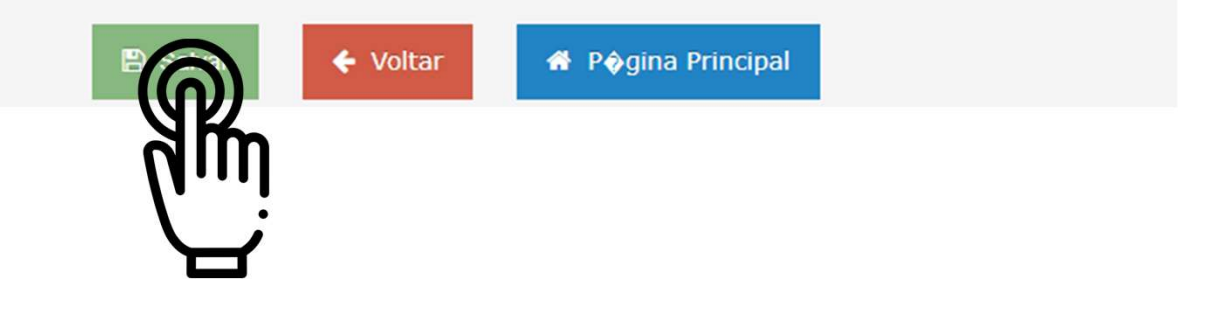